# **INCLUSIÓN DIGITAL Y LABORAL DE ADOLESCENTES A TRAVÉS DE CAPACITACIÓN EN SOFTWARE LIBRE**

Carlos José Maria Olguin, Oscar José Busatta, Carin Rosangela Krebs Redel, Allysson Chagas Carapeços e Hudson João Magalhães

> Universidade Estadual do Oeste do Paraná – UNIOESTE Centro de Ciências Exatas eTecnológicas – CCET Colegiado de Ciência da Computação Cascavel – PR - BRASIL e-mail: {prof.olguin, carin.rosa, allyssoncc}@gmail.com, racsobu@yahoo.com.br, hud.jm@hotmail.com

> > **Modalidad:** Proyectos y experiências

Este trabajo se distribuye bajo las condiciones establecidas en la licencia Creative Commons Atribución-No Comercial-Compartir obras derivadas igual 2.5 Argentina.

#### **Resumen**

Este trabajo presenta los proyectos de extensión que el Colegiado de Ciencia de Computación de la Unioeste - Campus de Cascavel desarrolla, para satisfacer las necesidades que la Asociación de Educación Espírita Lins de Vasconcellos - A.E.E.L.V. (Guarda Mirim de Cascavel) tiene de dar asistencia a adolescentes que se encuentran en situación de riesgo personal y social. Esta asistencia se dá, en el caso de los proyectos aquí presentados, a traves de la oferta de cursos básicos de informática destinados a la formación técnica y profesional de estos adolescentes, y más recientemente, también de sus familias. La oferta de estos cursos permite la inclusión digital de estas personas y proporciona el aprendizaje necesario para que puedan circular e interactuar en el mundo de los medios digitales como consumidores y productores de sus contenidos y procesos, lo que contribuye para el acceso al mercado de trabajo.

**Palabras clave:** inclusión digital, software libre.

### **Introducción**

Tras contactos con el Decano de Extensión de la Unioeste a finales de 2002, representantes del Colegiado de Ciencia de Computación y de la dirección de la Guarda Mirim de Cascavel se reunieron para discutir sobre la posibilidad del colegiado ofrecer cursos básicos de informática a los adolescentes de la Guarda Mirim de Cascavel. Considerando la necesidad que estos adolescentes tienen en adquirir conocimientos básicos de informática para satisfacer parte de los requisitos exigidos para tener acceso al mercado de trabajo, és de gran interés para la dirección de la Guarda Mirim de Cascavel que se ofrezcan tales cursos. Para satisfacer esta necesidad fue creado el proyecto "Nociones Básicas de Informática".

A principios de 2006, la dirección de la Guarda Mirim de Cascavel contactó nuevamente el Colegiado de Ciencia de Computación para verificar la posibilidad de ampliar la capacitación ofrecida a los adolescentes a fin de atender también a sus familias. El proyecto "Capacitación em Nociones Básicas de Informática" fue creado, con el mismo formato que el anterior, para atender este pedido. Para nuestra sorpresa, no hubo por parte de los familiares de los adolescentes uma participación que justificase la existência del mismo, por este motivo el proyecto pasó a atender principalmente adolescentes. En 2007 este proyecto fue rebautizado como "Inclusión Digital de Adolescentes a través de Capacitación en Software Libre" y sus objetivos fueron adaptados para poder atender a una nueva solicitud de la dirección de la Guarda Mirim que en esa oportunidad nos solicitó que la capacitación fuera ofrecida en software libre, afirmando que varios de los empresarios que contratan a los jóvenes después de la formación habían hecho este pedido, ya que ellos estaban empezando a adoptar tecnologías abiertas. Finalmente, em 2009 este proyecto cambió nuevamente de nombre, pasando a llamarse "Software libre como herramienta para la inclusión digital de adolescentes" y comenzaron a tratarse asuntos relacionados a médio ambiente, salud y ciudadania como forma de ampliar los trabajos de inclusión de estos adolescentes.

Este trabajo presenta el estado actual de los proyectos de capacitación y las actividades que fueron realizadas el año pasado como tambien las acciones adoptadas para cumplir con el pedido de la dirección de la Guarda Mirim de Cascavel de proporcionar capacitación en software libre.

Estos proyectos tienen como objetivo la inclusión digital de adolescentes. Entendemos por inclusión digital el proceso de creación de condiciones de acceso a recursos digitales y la efectiva utilización práctica de estos recursos tecnológicos. Esto implica que además de tener acceso a equipamientos, las personas sepan cómo manejarlos. La inclusión digital supone el aprendizaje, el uso y el domínio de programas y sistemas informáticos necesarios para que las personas puedan comunicarse e interactuar con otras personas utilizando tecnologías de la información y la comunicación. Mediante el uso de estas tecnologias estas personas pueden asumir diferentes roles, desde productores de contenidos a consumidores. La inclusión digital es un proceso complejo que

incorpora nuevas oportunidades y retos que deben afrontarse. Para Rondelli (2006) esto "... significa crear oportunidades para el aprendizaje realizado a partir de la asistencia técnica digital se pueda utilizar en la vida cotidiana y en el trabajo". En otras palabras, las personas, además de dominar el uso de las tecnologías, precisan tener cómo y dónde utilizar lo que aprendieron. Así como los privados de los bienes económicos son excluidos, aquellos que son privados de acceso a la tecnología de la información y de la comunicación son excluidos digitales. Así, proporcionar inclusión digital significa rescatar los excluidos digitales de los márgenes de la sociedad e integrarlos al contexto de la producción, circulación y consumo de la información. Esta cuestión es de gran relevancia en la sociedad actual, impulsada por la información y el conocimiento.

### **Materiales y Métodos**

Los proyectos ofrecen cinco módulos por grupo de adolescentes. Durante um año dos grupos son atendidos en cada proyecto. Un módulo es supervisado por estudiantes del Colegiado de Ciencia de Computación. Cada grupo está compuesto de un máximo de 20 adolescentes. Esta cantidad se determina por el número de computadoras en el laboratorio utilizado para la capacitación.

Las clases se ofrecen en las mañanas de sábado, en el caso del proyecto "Nociones Básicas de Informática" (proyecto que atiende adolescentes de la Guarda Mirim de Cascavel), y en la tarde, para la capacitación ofrecida a adolescentes y familiares (proyecto " Software libre como herramienta para la inclusión digital de adolescentes").

Los módulos que componen el curso son los que se describen a continuación, siendo que los mismos son ofrecidos comenzando com el Módulo 1, seguiendo con los demas de manera secuencial totalizando una carga horária de 68 horas.

Módulo 1 – Introducción a Informática y Linux. Bibliografia básica: (Brookshear 2000; Norton 1998 y Campos 2003).

Módulo 2 – Edición de textos (BrOffice.org Writer). Bibliografia básica: (Ikuno 2006; Oliveira 2005a y Schechter 2006).

Módulo 3 – Planilla Electrónica (BrOffice.org Calc). Bibliografia básica: (Oliveira 2005 y Schechter 2006).

Módulo 4 – Elaboración de presentaciones (BrOffice.org Impress). Bibliografia básica: (Oliveira 2006).

Módulo 5 – Navegación en la Internet (Mozilla Firefox). Bibliografia básica: (Furusho 2008).

Las metodologias utilizadas son: presentación de contenidos a través de uso de slides y, principalmente, interacciones directas con el computador, a través de la realización de ejercícios específicos, propuestos en clase, para utilizar las funcionalidades mas importantes de cada aplicación utilizada en la capacitación. La primer media hora de cada encuentro se discuten asuntos relacionados con médio ambiente, salud y ciudadania. Estos asuntos son usados posteriormente para crear documentos, utilizando los aplicativos que se presentan durante el entrenamiento.

Durante la primera aula del módulo 1 – Introducción a Informática y Linux colocamos a los alumnos la noción que el espacio que usan es público, por lo tanto es un derecho de ellos, resaltando, sin embargo, que su uso debe ser responsáble. Importante tambien es mostrar la responsabilidad de ellos para que el curso funcione correctamente, sugiriendo mejorias, preguntando a los supervisores sobre los asuntos expuestos y sobre las nuevas tecnologias, discutiendo, en general, sus funcionalidades. Otra acción desarrolada en esta etapa inicial es una pequeña reflección sobre la manera como el domínio de la tecnologia, en este caso el computador, puede ayudarlos a alcanzar sus objetivos en la sociedad.

La mayor parte de los alumnos que participan del proyecto no tuvieron La oportunidad de usar un computador antes de esta experiência. Aquellos que, al contrario, usaron computador, normalmente lo hicieron en lan-houses o en casa de amigos o de parientes, o sea, fuera de sus casas, por este motivo en el modulo 1 – Introducción a Informática y Linux – se muestra la diferencia entre hardware, presentando para todos el computador, cada uno de sus componentes y sus funciones, y el software que gerencia todo el hardware. Explicamos la diferencia entre software libre, que puede ser usado, copiado, estudiado, modificado y redistribuído sin ninguna restricción, y software propietário que limita el usuário apenas para el uso y a través del pagamento de una licencia. Finalmente presentamos la história del Linux, sistema operativo libre que usamos en la distribución Fedora, y su interface.

En el módulo siguiente – Edición de textos - utilizamos el BrOffice.org Writer. En este módulo se trabaja la edición y la formatación de textos en general, abordando principalmente los asuntos discutidos durante el inicio del encuentro y buscando usar ejemplos del cotidiano de los alunos, como cuestiones referentes a asuntos escolares, temas de actualidad, notícias, letras de músicas de sus artistas preferidos e relacionados con sus realidades sociales.

Llegando al tercer módulo - Planilla Electrónica - utilizamos el BrOffice.org Calc. En este módulo son pasados los conceptos de planilla y célula. A través de exemplos prácticos trabajados en aula, como planilla de gastos, lista de compras y boletin escolar, utilizamos todas las funciones del Calc, aprendiendo a definir e a usar fórmulas, realizar formatación condicional y las funcionalidades básicas trabajadas en el módulo anterior, BrOffice.org Writer, son reaprovechadas.

En el cuarto módulo – Elaboración de presentaciones - utilizamos el BrOffice.org Impress, última aplicación del suite BrOffice.org que trabajamos en la capacitación. En este módulo explicamos las funciones de uma presentación para presentación de cualquier producto o tema, utilizando recursos de interactividad como imagenes, sonidos y vídeos, pero dando atención especial para contenidos escolares.

Finalmente, en el módulo sobre Navegación en la Internet utilizamos el Mozilla Firefox, navegador libre que se caracteriza por tener uma óptima funcionalidad y seguridad en la navegación. Pero apenas un navegador mas seguro no es suficiente, en este módulo mostramos tambien los passos para que se pueda utilizar la internet con mas seguridad, evitando entrar en páginas desconocidas y abrir mails con links para otros sites. Creamos una cuenta de mail para cada alumno y les enseñamos a comunicarse a través del correo electrónico. Mostramos las funcionalidades del navegador para una mejor utilización de la web, adicionando páginas a la lista de favoritos, realizando busquedas en la página accesada y trabajando con abas. Los participantes que obtienen una frecuencia mayor o igual a 75 por ciento reciben un certificado de participación en la actividad.

### **Resultados y Discusión**

Desde la creación del primer proyecto, con la intención de atender las necesidades de capacitación en informática de la Guarda Mirim de Cascavel, fueron atendidos aproximadamente 520 adolescentes siendo que en este año otros 80 seran capacitados.

Actualmente participan de estos proyetos 2 profesores asistentes del Colegiado de Ciencia de Computación, 1 técnica de laboratório e 25 supervisores (alumnos del curso de Ciencia de Computación del Campus de Cascavel) siendo que uno de los supervisores tiene como función adicional la actualización de la página donde son colocadas todas las informaciones referentes a los proyectos (Figura 1). Es interesante mencionar que en el año de 2008 dos de los supervisores que participan de los proyectos fueron contemplados com becas de extensión. Este número subió para 7 en el año de

2009 lo que trajo como consecuencia que el compromiso de ellos con los proyectos sea mayor y, al mismo tiempo, incentiva a los otros participantes a desarrollar sus actividades de la mejor manera posible, delante de la posibilidad de conseguir este apoyo financiero.

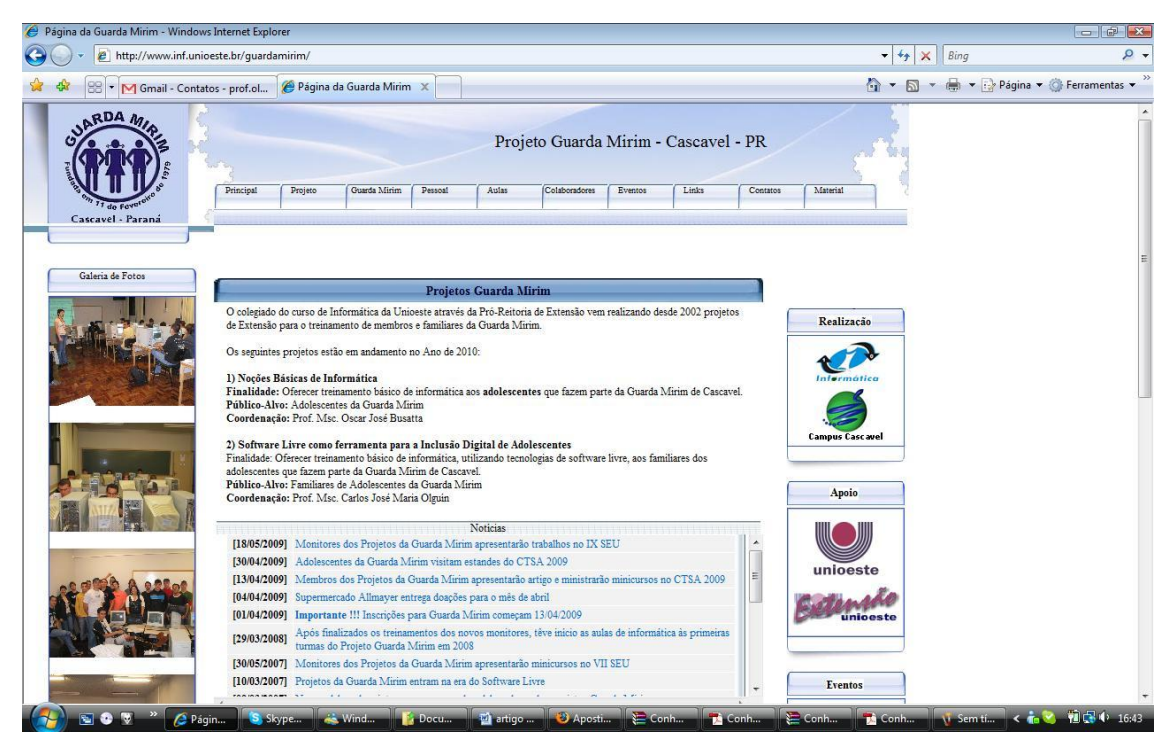

**Figura 1.** Página de los proyectos de la Guarda Mirim de Cascavel. (http://www.inf.unioeste.br/guardamirim)

En 2009, mitad del plantel de alumnos supervisores fue renovado y nuevos miembros fueron incorporados a los proyectos, esto proporcionó la capacitación de mas alumnos en actividades didacticas y, logicamente, en los contenidos ofrecidos. De esta manera, hubo un crecimiento en el número de supervisores (8 mas), lo que permitió que mas alunos participen de actividades de extensión y tengan un contacto mas próximo con la comunidad. Además de esto, El aumento del número de supervisores permite que el acompañamiento de los alunos sea mas personalizado, ya que ahora tenemos cuatro supervisores por módulo en lugar de tres, como era antes.

A partir de la constatación de que no todas las personas que participan del curso poseen habilidades de digitación, desde 2005 incluímos en el Módulo 1 un espacio para que los participantes se familiarizem con el teclado, siendo que

en 2009 los ejercícios propuestos fueron repensados para tornar esta atividade mais atractiva.

En el proceso de adopción de tecnologias de software libre fué solicitado el apoyo de la Dirección de Informática (DRI) de la universidad que, a través de un proyecto de extensión, viabilizó durante dos años el entrenamiento de nuestros alumnos supervisores. Actualmente este entrenamiento es ofrecido por alumnos supervisores que todo inicio de año capacitan a los alumnos supervisores ingresantes. El entrenamiento, de 30 horas de duración, consiste en el estúdio y uso del sistema operativo Linux, de los aplicativos ofrecidos pela suíte BrOffice.org y del navegador Mozilla Firefox.

## **Conclusiones**

En este trabajo presentamos brevemente el estado actual de los proyectos de extensión que o Colegiado de Ciencia de Computación del Campus de Cascavel, desarrolla a fin de atender la necesidad que La Asociación de Educación Espírita Lins de Vasconcellos - A.E.E.L.V. (Guarda Mirim de Cascavel) tiene de dar asistencia a adolescentes que se encuentran en situación de riesgo personal y social. Esta asistencia se dá, en el caso de los proyectos aquí presentados, a traves de la oferta de cursos básicos de informática destinados a la formación técnica y profesional de estos adolescentes, y más recientemente, también de sus familiares. La oferta de estos cursos permite la inclusión digital de estas personas yá que posibilita la alfabetización digital de ellas contribuyendo de esta manera para su acceso al mercado de trabajo (Jornal Hoje 2007). Esperamos que esta fase de los projetos aqui presentados, o sea, la de alfabetización digital en software libre, contribuya para la inclusión de las personas atendidas y proporcione un camino real hacia la libertad.

## **Referências**

Brookshear, J. G. *Ciência da Computação - Uma Visão Abrangente – 5a.*

*Edição*. São Paulo: Bookman, 2000.

Campos, A. C. Introdução ao Linux. 2003. Disponível em: http://brlinux. org/tutoriais/apostila\_linux.sxw.pdf. Data de último acesso: 22/03/2007.

Furusho, V. Y. Firefox 3.0 – Guia Rápido. 2008. Disponível em: http://www.softwarelivreparana.org.br/modules/mydownloads/singlefile.p hp?cid=82&lid=139. Data de último acesso: 22/03/2010.

Jornal Hoje. GUARDA-MIRIM - Curso promove inclusão no mercado de trabalho. 2007. Disponível em: http://www.jhoje.com.br/29112007/local.php. Data de último acesso: 09/04/2008.

Ikuno, J. Manual BrOffice.org 2.0.3 – Editor de Textos Writer. 2006. Disponível em: http://www.softwarelivreparana.org.br/modules/mydownloads/ singlefile.php?cid=84&lid=142. Data de último acesso: 08/05/2010.

Norton, P. Introdução à Informática. São Paulo: Pearson Education do Brasil, 1998.

Oliveira, A. Conhecendo o BrOffice.org Calc - Versão 2.0. 2005. Disponível em: http://www.broffice.org/?q=apostila\_comunidade. Data de último acesso: 08/05/2010.

\_\_\_\_\_\_. Conhecendo o BrOffice.org Writer - Versão 2.0 – Básico. 2005a. Disponível em: http://www.broffice.org/?q=apostila\_comunidade. Data de último acesso: 08/05/2010.

\_\_\_\_\_\_. Conhecendo o BrOffice.org Impress - Versão 2.0 - Básico. 2006. Disponível em: http://www.broffice.org/?q=apostila\_comunidade . Data de último acesso: 08/05/2010.

Rondelli, E. Quatro passos para a inclusão digital. 2006. Disponível em:

<http://www.icoletiva.com.br/secao.asp?tipo=editorial>. Data de último acesso: 03 jul. 2006.

Schechter, R. *BrOffice.org Calc e Writer – Trabalhe com Planilhas e Textos em Software Livre*. São Paulo: Elsevier Editora, 2006.